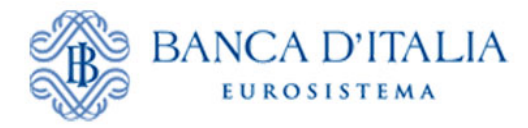

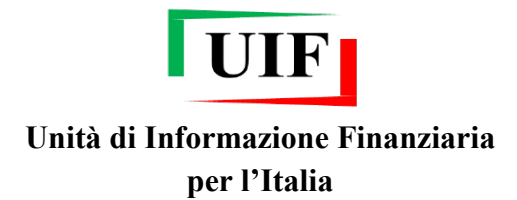

## **COMUNICATO**

## **Segnalazioni di Operazioni Sospette: schede di feedback**

In linea con quanto previsto dall'art. 41, co. 2, del D. Lgs. 231/2007 la UIF trasmette ai segnalanti comunicazioni relative agli esiti delle segnalazioni di operazioni sospette<sup>[1](#page-0-0)</sup>.

A partire dal 2020 la pubblicazione di una nuova comunicazione è notificata con una email indirizzata a tutti gli utenti abilitati con profilo "Gestore" per il segnalante di riferimento<sup>[2](#page-0-1)</sup>.

La UIF trasmette, inoltre, ai maggiori segnalanti appartenenti alle tipologie "Banche e Poste" e "Money Transfer" una "Scheda di feedback" contenente indicatori sintetici sull'attività segnaletica confrontati con quelli della rispettiva categoria di appartenenza<sup>[3](#page-0-2)</sup>.

A seguito del rilascio nello scorso mese di giugno di un nuovo intervento evolutivo sulla piattaforma informatica della UIF, le schede di feedback, in linea con le soluzioni tecniche adottate per le comunicazioni relative agli esiti delle SOS, saranno trasmesse via posta elettronica certificata alla casella PEC[4](#page-0-3) di riferimento fornita dal segnalante e pubblicate sul portale Infostat-UIF nella sezione "Visualizza Messaggi", previa notifica via email a tutti gli utenti abilitati con profilo "Gestore". In analogia con le comunicazioni di esito, anche le schede di feedback saranno corredate di un allegato in formato strutturato (XML) per agevolare il caricamento automatico delle informazioni nei sistemi informatici del segnalante<sup>[5](#page-0-4)</sup>.

<sup>-</sup><sup>1</sup> Vds. al riguardo il [Comunicato UIF del 24/05/2018.](https://uif.bancaditalia.it/pubblicazioni/comunicati/documenti/Comunicato_esiti.pdf)

<span id="page-0-1"></span><span id="page-0-0"></span><sup>2</sup> Fino al 31 dicembre 2019 le notifiche via email erano indirizzate al solo Referente SOS; inoltre la comunicazione viene trasmessa via PEC alla casella comunicata alla UIF dal segnalante.

<span id="page-0-2"></span><sup>3</sup> Per avere risultati statisticamente affidabili gli indicatori di riferimento devono essere calcolati su un numero sufficientemente elevato di segnalazioni. A tal fine le schede vengono prodotte per i segnalanti che abbiano inviato nell'anno precedente almeno 200 SOS se appartenenti alla categoria "Banche e Poste" e almeno 100 se afferenti al comparto "Money Transfer".

<span id="page-0-3"></span><sup>4</sup> Per modificare l'indirizzo di posta elettronica certificata occorre inviare una comunicazione in forma libera via PEC alla casella [uif@pec.bancaditalia.it](mailto:uif@pec.bancaditalia.it) indicando il codice del segnalante e il nuovo indirizzo PEC.

<span id="page-0-4"></span><sup>5</sup> Il file XSD che descrive il formato di tale documento XML è pubblicato sul sito web della UIF alla pagina: http://uif.bancaditalia.it/adempimenti-operatori/segnalazioni-sos/flussi-di-ritorno/index.html.